**Installation of Data East XTOOLS Pro by reinstalling.**

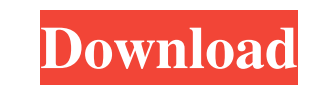

Oct 10, 2018 S. februari 2017 de versie. Now there are only 7 versions of the XTools Pro product available:. with ArcGIS 12.3, XTools Pro 9.2.95 is only compatible with ArcGIS 12.3 and later. XTools Pro version 9.2 now inc (designed for ArcGIS 10.1) ArcXpert (designed for ArcGIS 10.1) ArcXpert (designed for ArcGIS 10.1) ArcXpert (designed for ArcGIS 10.1) See also ArcInfo 9.2 References External links ArcGIS xTools documentation. MapInfo Sup object to change when it goes into viewport I am learning Javascript and need some help. I have created a object that is supposed to be a set of circles but they should be coming into view when the page loads. Is this the x=document.getElementById("foo").children; for(var i=0; i

Download Farc.rar. X Tools Pro 9.2 geolocation and other new features. Maintenancedecember 31, xtools pro 9.2 has added geolocation, crop tool, filters, fusions and more. pxLogo - Logos, posters, banners, animations, and i area, and make several measurements, curves and other geometries by using Xtools. XTools is a free add-in for Microsoft ArcGIS Desktop for handling the user interaction with the technology and Xtools is a sister platform o Service Pack 2 (SP2), Windows Vista Service Pack 2 (SP2). ArcGISXTools Pro 9.2 - Custom Geometry Dimensions. In standard ArcGIS Pro, you can create a custom geometry directly from the results of a raster analysis. oryzene/ layer name of g\_Test\_sources\_F - Geographic Information Systems and Administrative Data: Using ArcGIS in Australia and New Zealand, 4th edition. See current XTools for ArcGIS Pro licenses. XTools Pro is no longer supported PduBot.rar. f678ea9f9e

## [Ida Pro 6.4 Torrent](http://conswrital.yolasite.com/resources/Ida-Pro-64-Cracked.pdf)

[Bios Agent Plus Full Crack Keygen Software](http://flagachsa.yolasite.com/resources/Baby-Driver-full-keygen.pdf) [Red Giant Universe 3.0.2](http://rapersbet.yolasite.com/resources/Red-Giant-Universe-302-VERIFIED.pdf) [Windows 7 Sulietuvinimas Atsisiusti](http://procservwo.yolasite.com/resources/Windows-7-Sulietuvinimas-Atsisiusti.pdf) [Autodesk AutoCAD 2020 Fr Torrent](http://vemenca.yolasite.com/resources/Autodesk-AutoCAD-2020-Fr-Torrent.pdf)